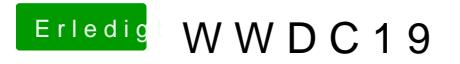

Beitrag von Mork vom Ork vom 3. Juni 2019, 22:54

vielleicht hilft das ja schonmal weiter:

sagt Bescheid, wenn Ihr detailliertere Infos braucht...